# **RabbitMQ An open source message broker that just works**

**Alexis Richardson**

**QCon 2009**

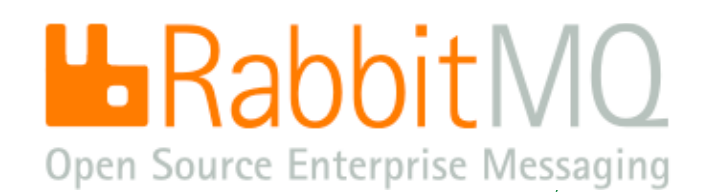

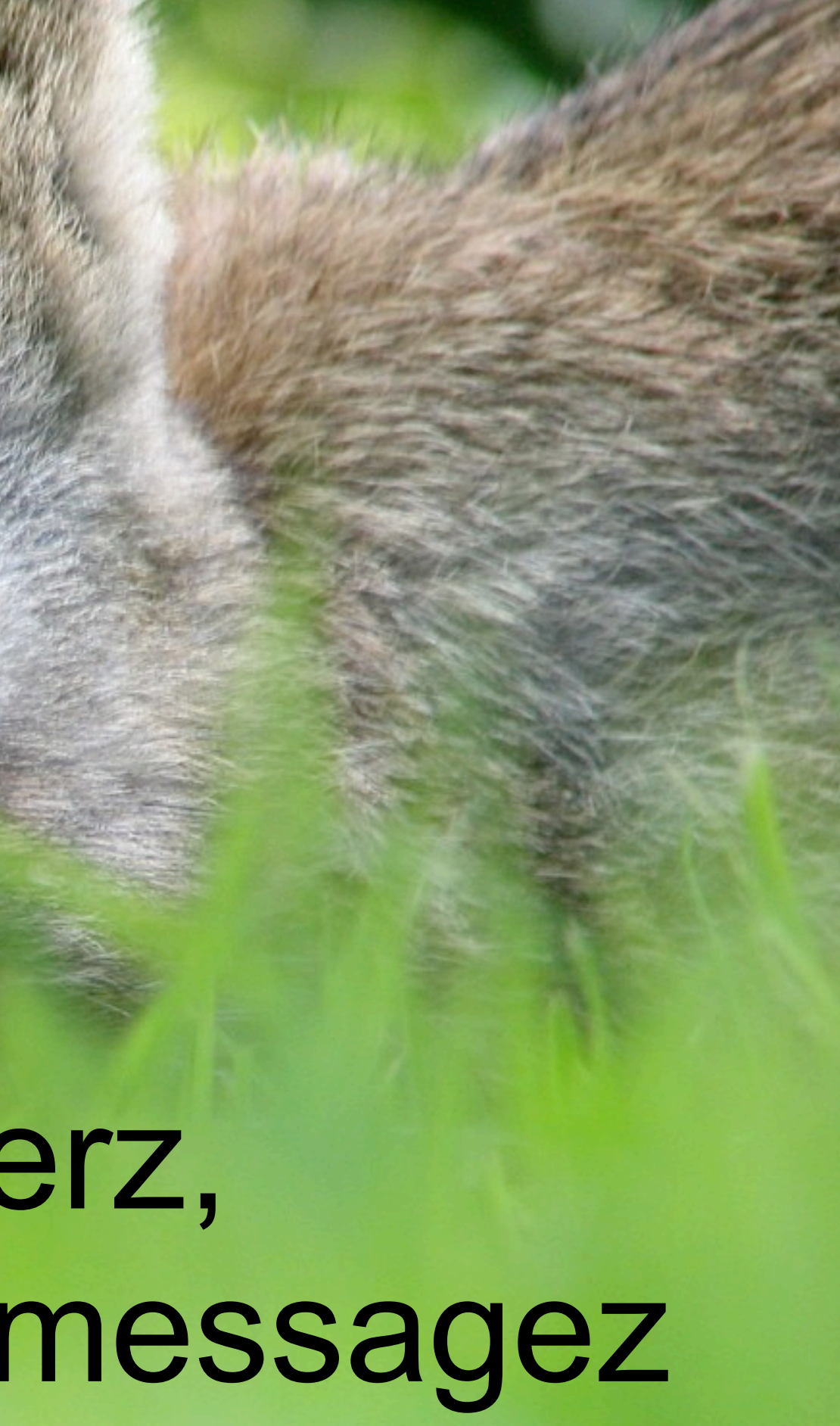

# RabbitMQ is a messaging server that just works!

# Im in yr serverz, queueing yr messagez

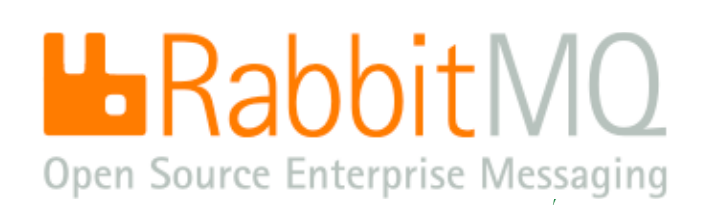

## You might need messaging if ... you need to scale

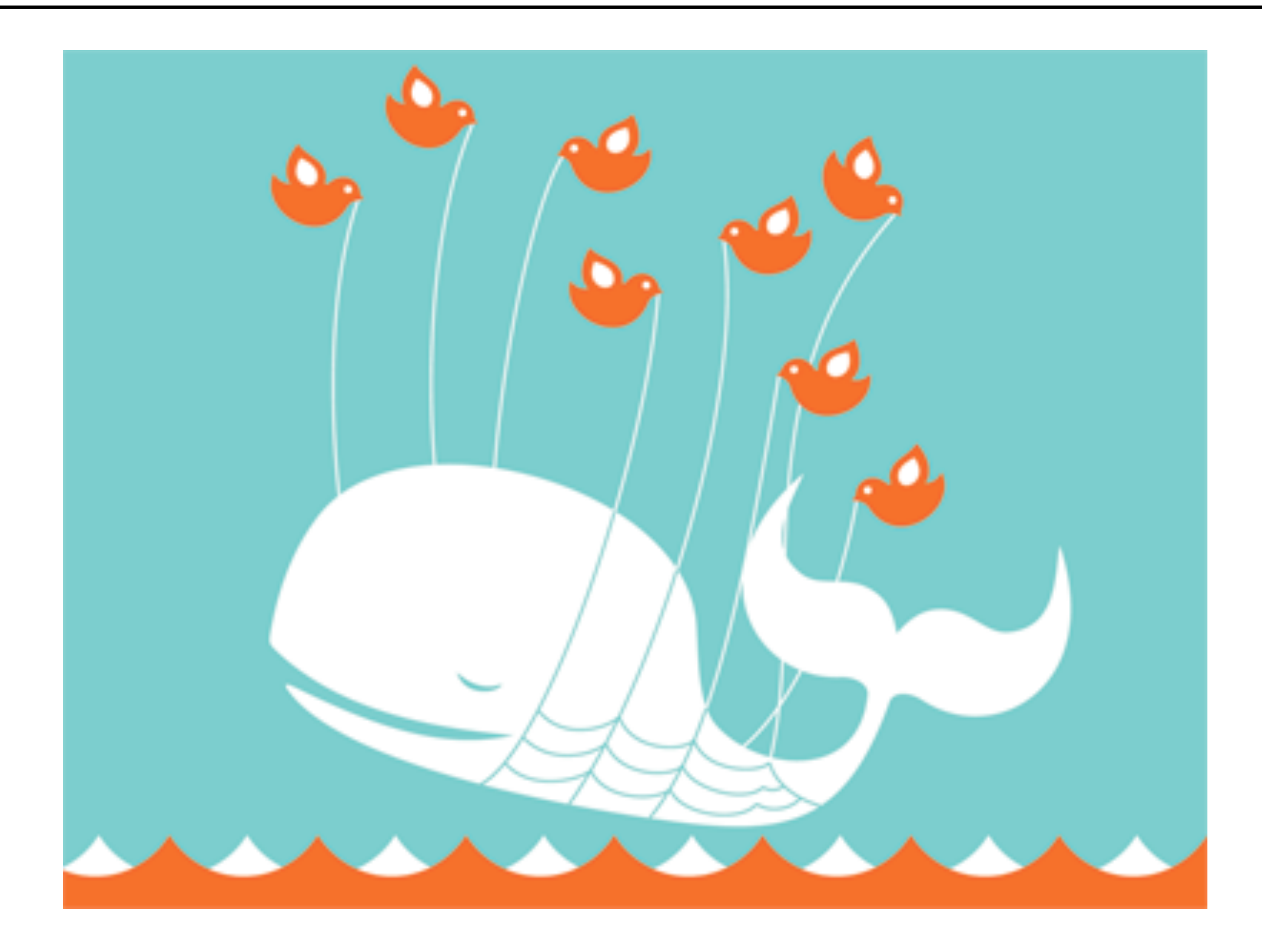

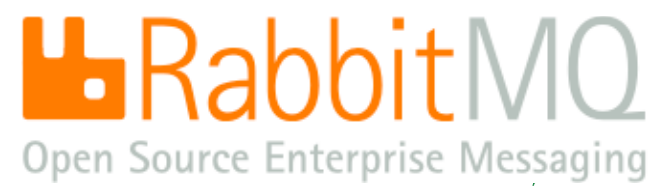

# You might need messaging if ... you need to monitor data feeds

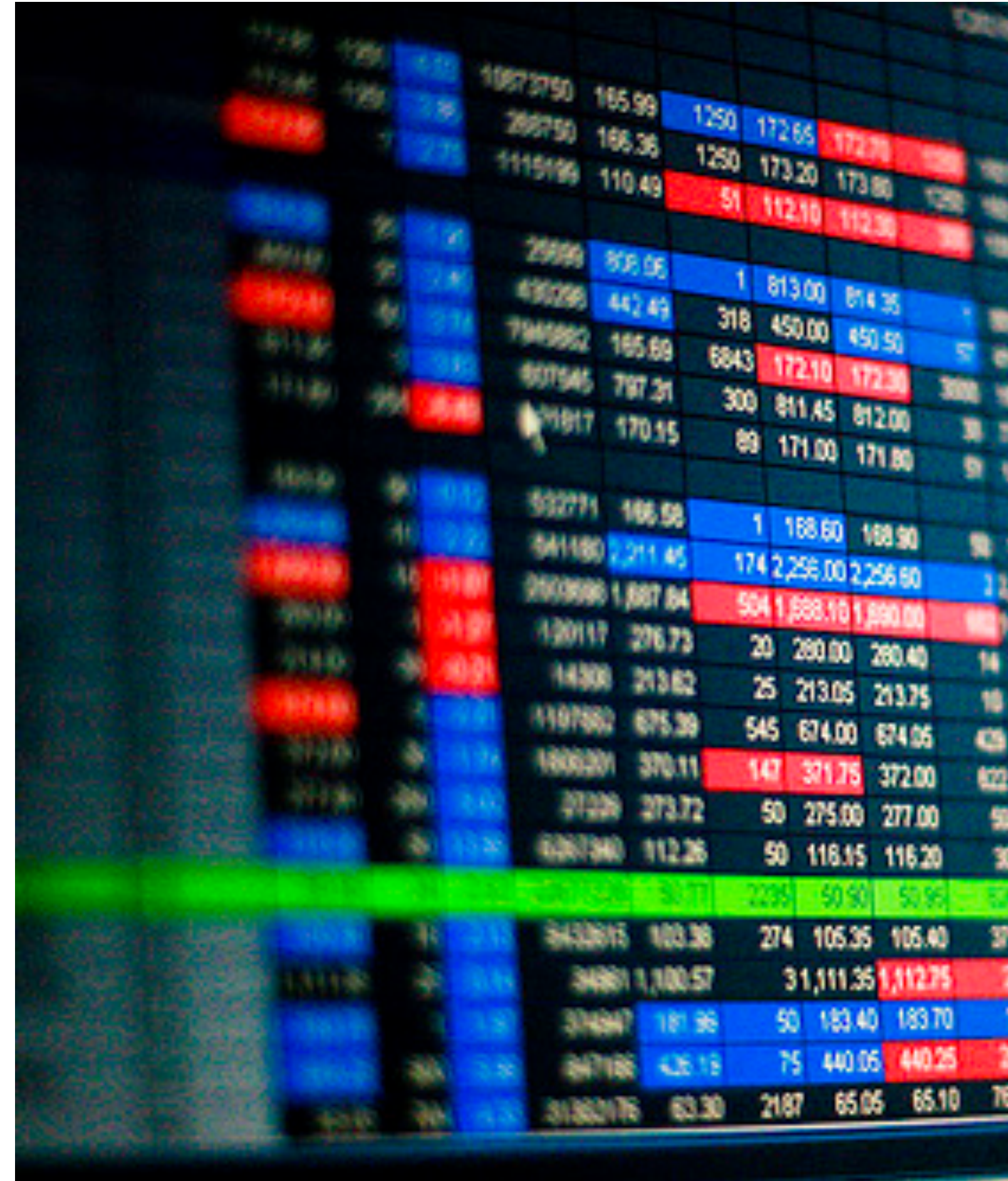

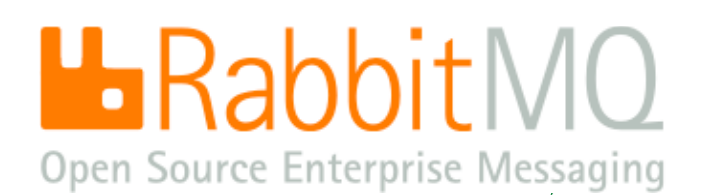

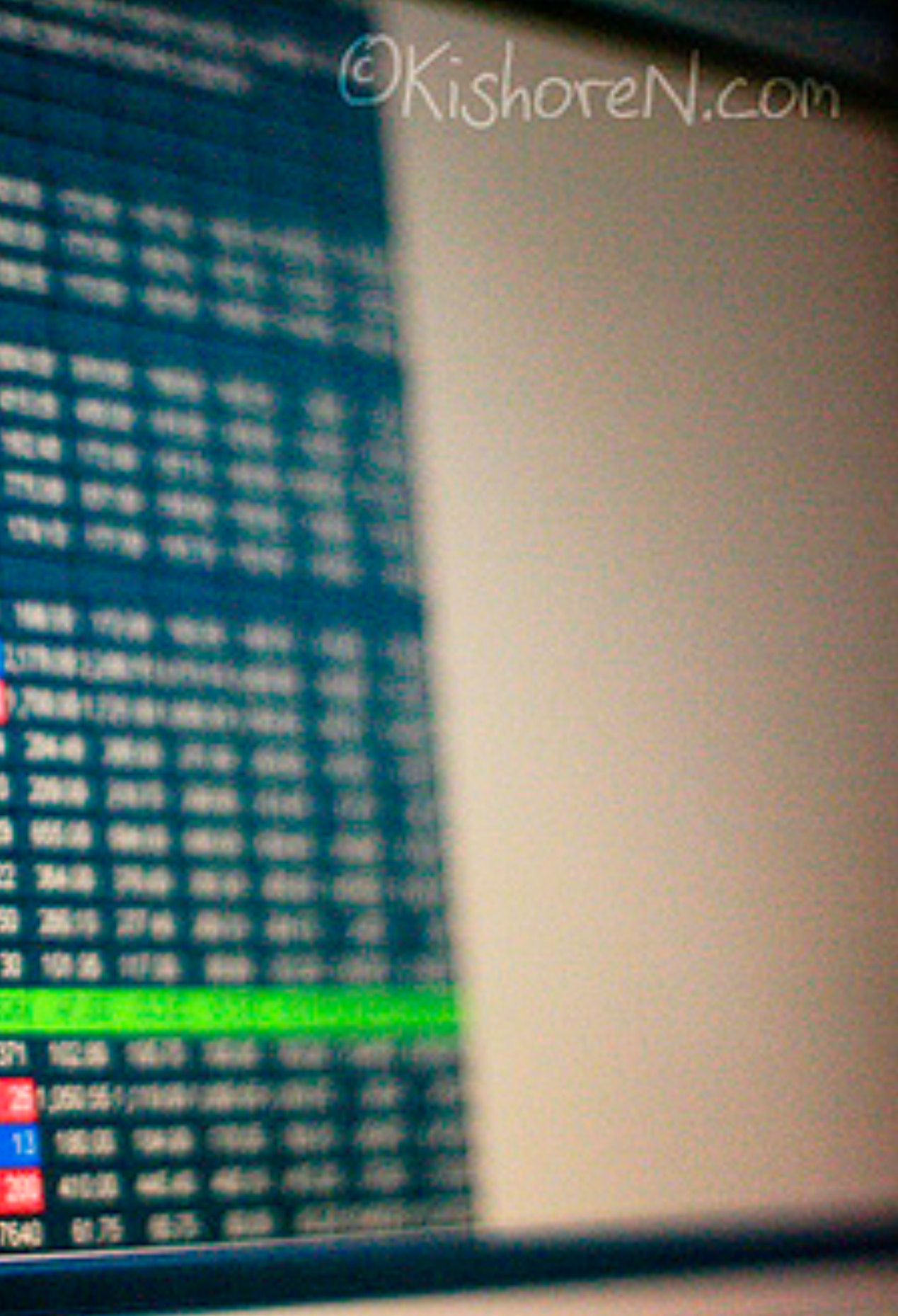

(CC) Kishore Nagarigari

# You might need messaging if ... you need a message delivered responsibly

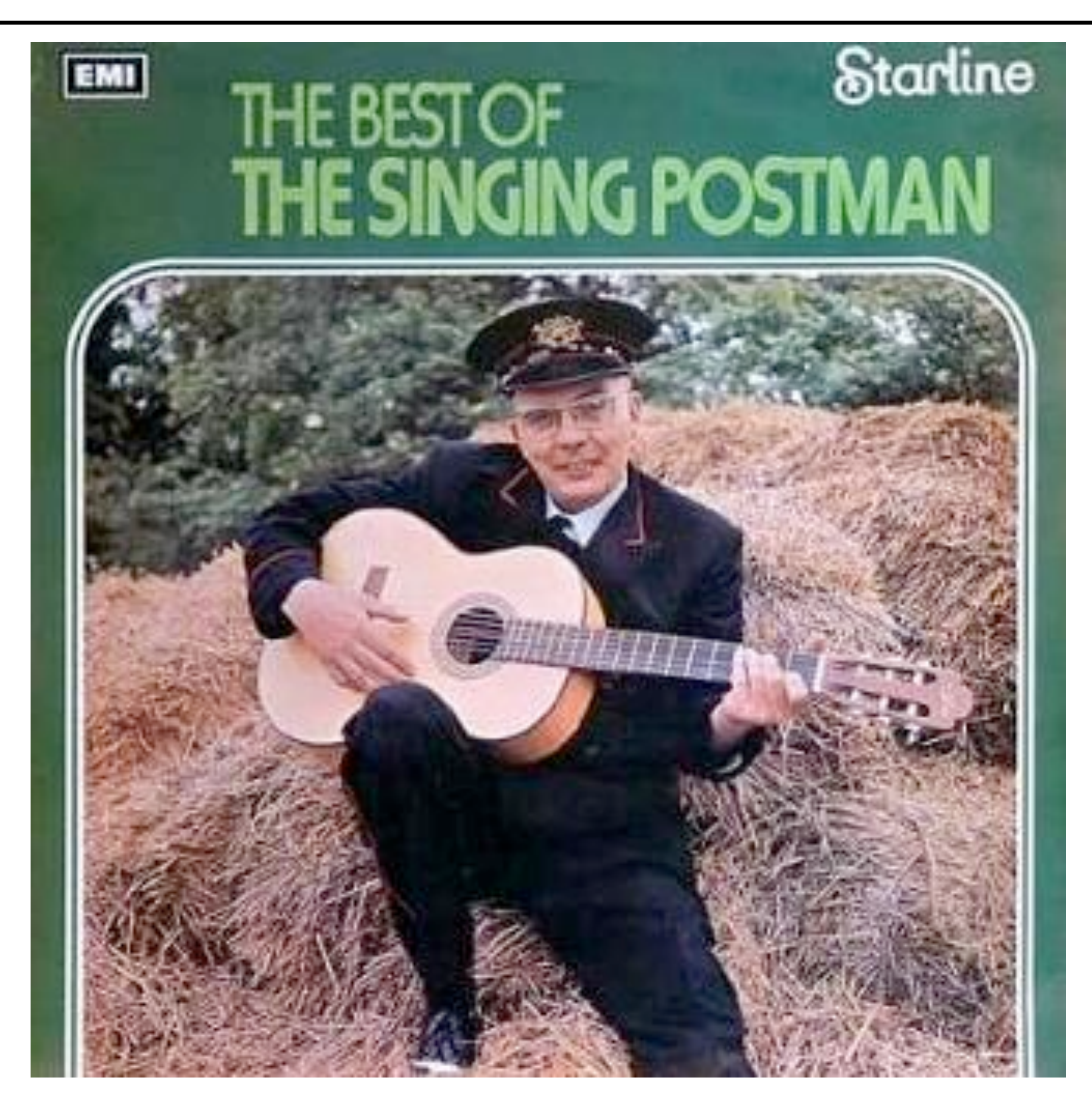

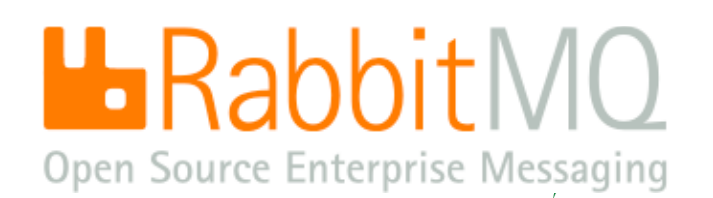

# You might need messaging if ... you need things done in order

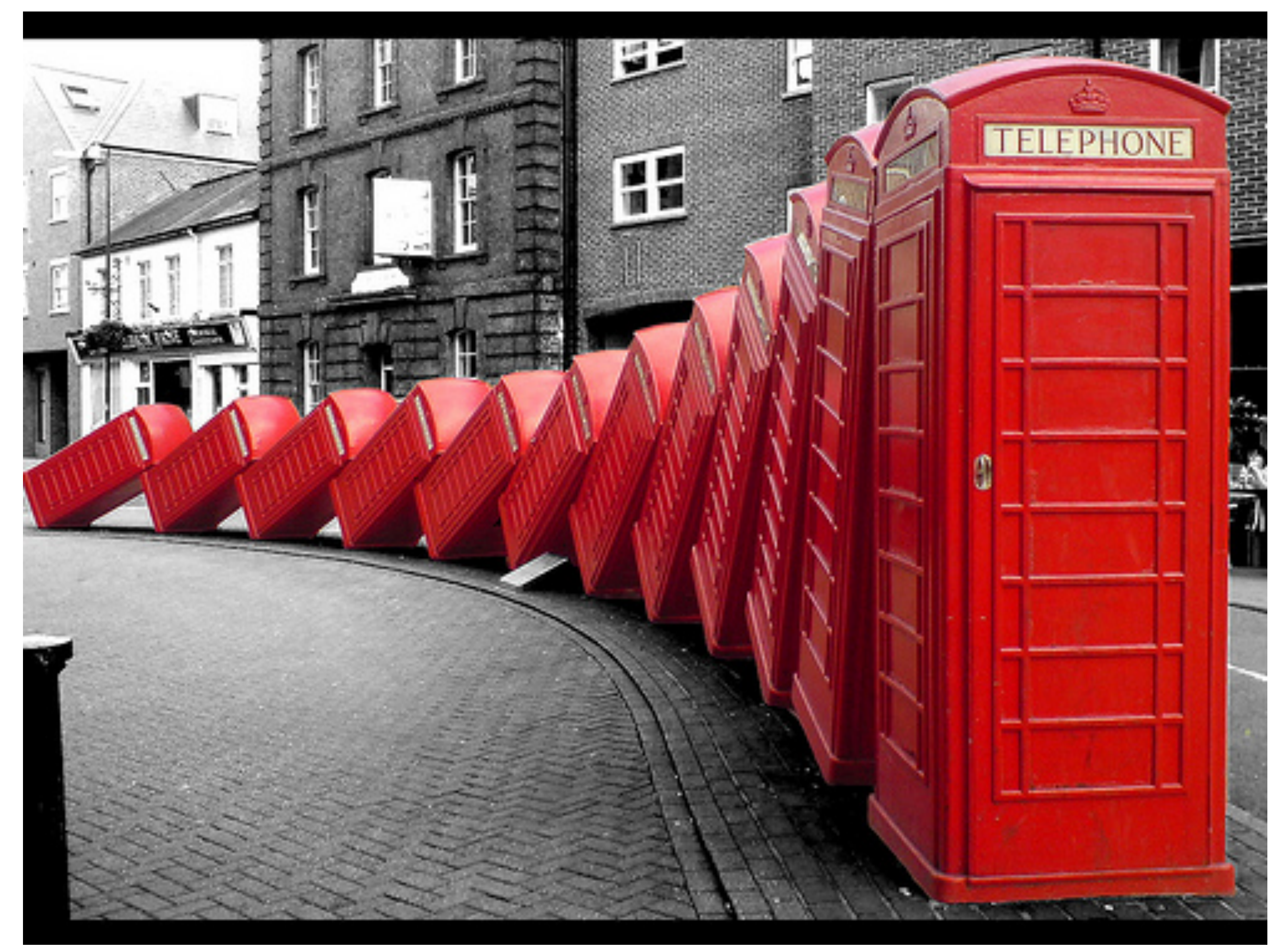

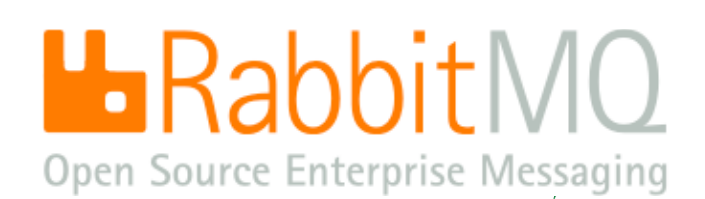

(CC) David Mach

## You might need messaging if ... you are using the cloud

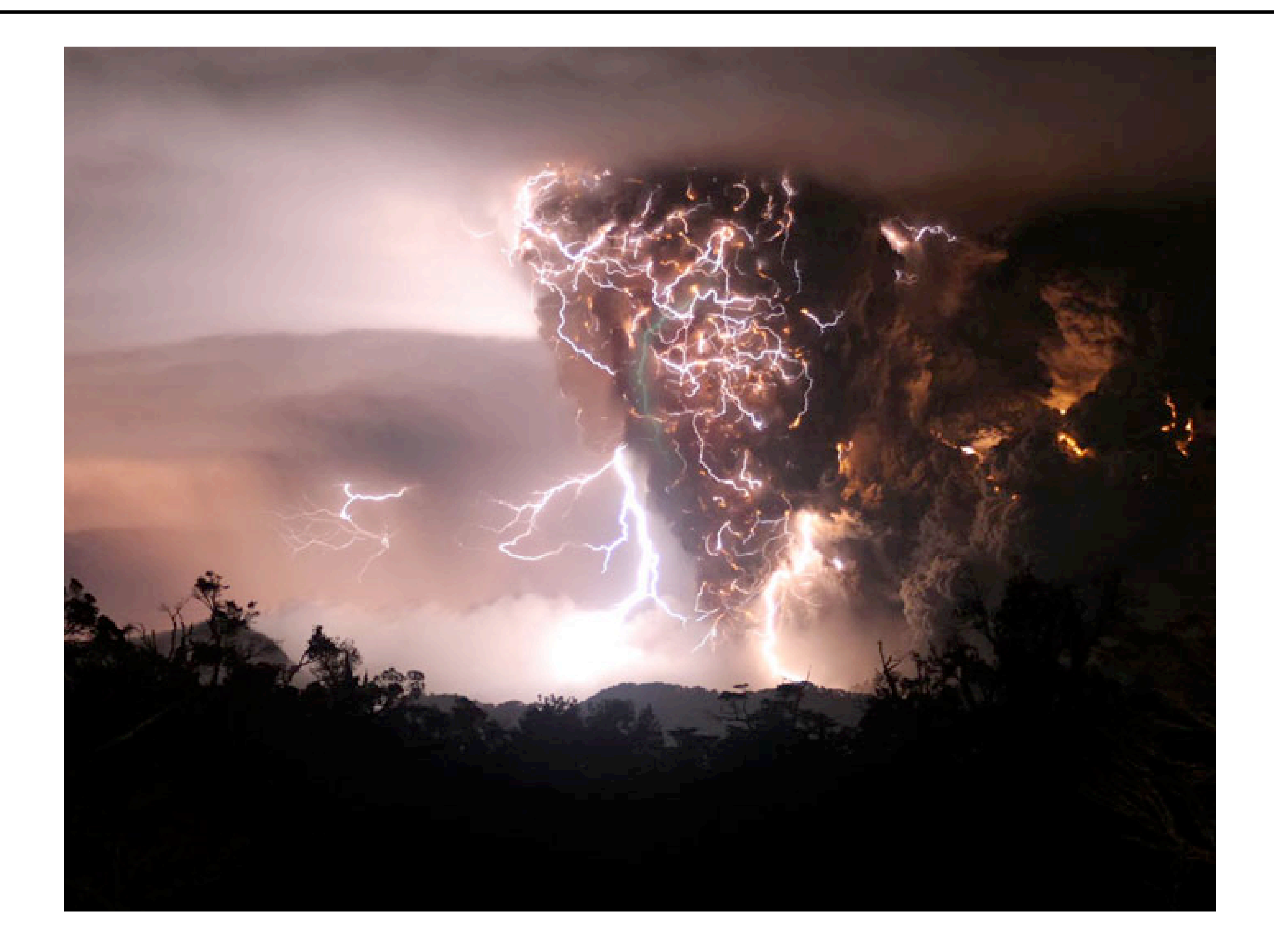

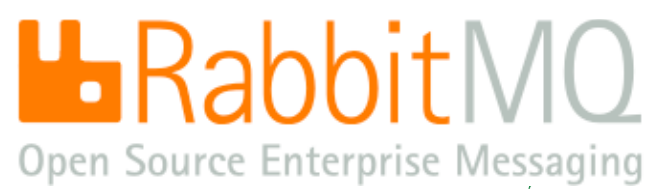

## Messaging is everywhere

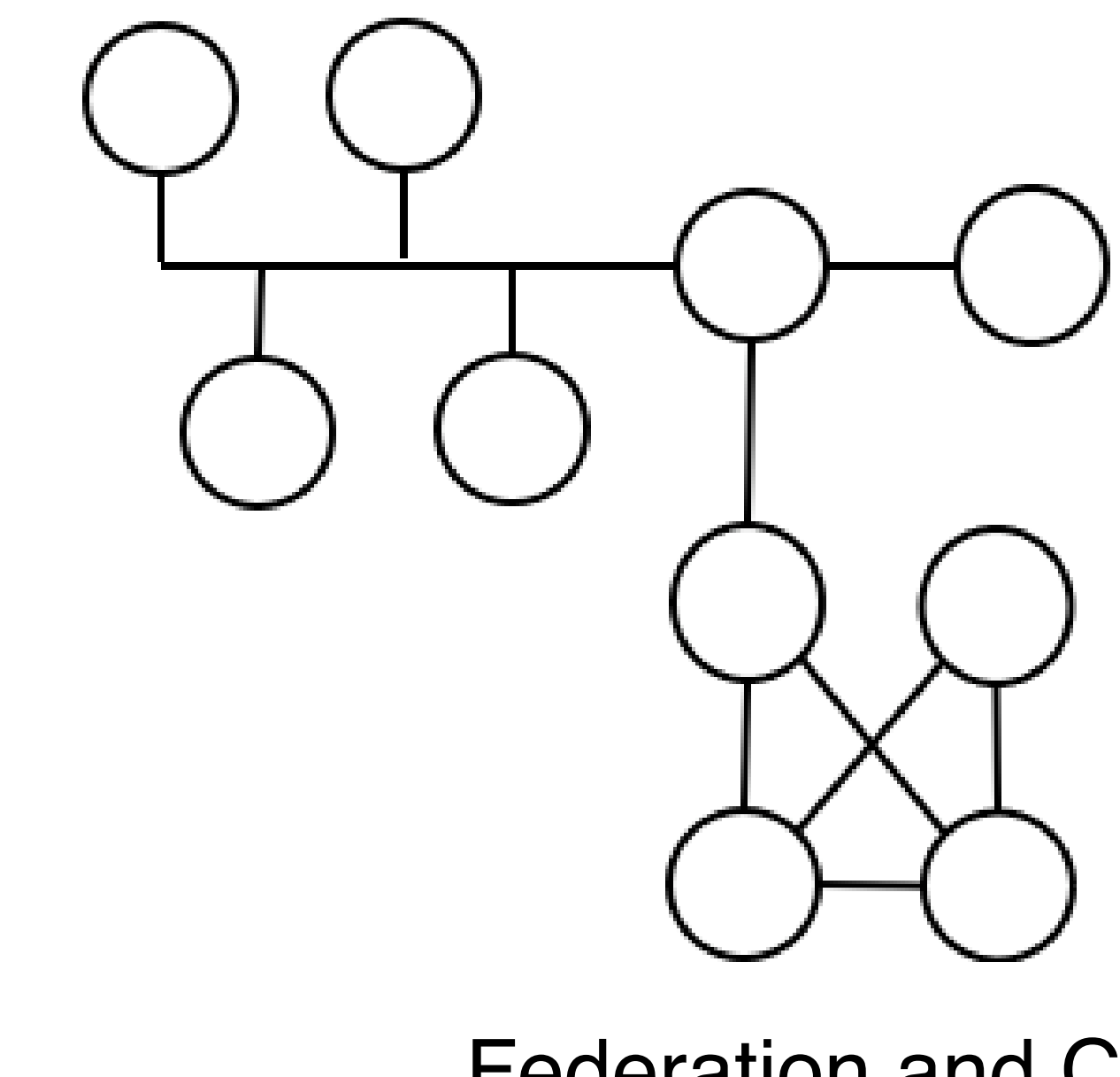

## **Federation and Cloud**

![](_page_7_Picture_1.jpeg)

![](_page_7_Picture_2.jpeg)

## Don't be evil

![](_page_8_Picture_1.jpeg)

![](_page_8_Picture_2.jpeg)

(CC) Giara @flickr.com

# Meet the good guys

![](_page_9_Picture_1.jpeg)

![](_page_9_Picture_2.jpeg)

# OPEN AND FREE = WIN

## $\widetilde{\mathcal{G}}$ Then:

- Imagine if we had no TCP and had to use 'IBM NetSphere'  $\widetilde{\blacklozenge}$
- Imagine if we had no HTTP and had to use 'Microsoft Home Network'  $\bullet$
- Imagine if we had no SMTP email and had to pay per message like SWIFT  $\blacklozenge$

## $\widetilde{\bullet}$ Now:

- Imagine if we had no XMPP chat and had to use .. oh, wait a minute :-(  $\widetilde{\blacklozenge}$ AMQP - business messaging - like email but you can send money over it
- 

![](_page_10_Picture_8.jpeg)

# Application layer protocols made simple

![](_page_11_Figure_1.jpeg)

![](_page_11_Picture_3.jpeg)

# STOP - LOOK - LISTEN - THINK

![](_page_12_Picture_1.jpeg)

![](_page_12_Picture_2.jpeg)

(CC) Javic @flickr.com

News Download Documentation Examples Services FAQ

> Several user-contributed packages that extend the core RabbitMQ functionality

# RabbitMQ - NOM NOM NOM

![](_page_13_Picture_1.jpeg)

RabbitMQ is an implementation of AMQP, the emerging standard for high performance enterprise messaging.

### **Features**

**Distribution** 

> A complete, conformant and interoperable Nementation of the nublished AMOP specification > RabbitMQ server, written on top of the widely-used Open

# "RabbitMQ is a pleasure to use and it just works. Everyday, every time, every message" - Michael Arnoldus, project lead, algo trading firm

Extensive facilities for management, monitoring, control and debugging

# "In my experience, you can have a clustered rabbitmq setup running at home in under 20 minutes. It's all in the admin guide." **Steve Jenson, co-founder of Blogger**

RabbitMQ is a complete and highly reliable Enterprise Messaging system. The RabbitMQ client libraries and broker daemon can be used together to create an AMQP network, or used individually to bring the benefits of RabbitMQ to established networks.

![](_page_13_Picture_13.jpeg)

## RabbitMQ is for everyone

![](_page_14_Figure_1.jpeg)

![](_page_14_Picture_2.jpeg)

![](_page_14_Picture_4.jpeg)

# RabbitMQ is fast

## Intel faster<sub>FS</sub> THE FINANCIAL SERVICES SITE

Intel<sup>®</sup> Software F Find out more and

**Intelligence in** Subscribe to our ne

## **TRADING**

## **HOME**

## **Trading**

Industry comment/news

Research & Benchmarks

**Customer Stories** 

## Partners

![](_page_15_Figure_22.jpeg)

## *O* Risk

![](_page_15_Picture_161.jpeg)

- **1** Supply Chain
- 

## Just slammed RabbitMQ with a ton of messages and it handled it like a champ. I think I've got the right tools for this job today.

## **1** Multi-Channel

about 19 hours ago from web  $\star$   $\uparrow$ 

- **O Core Banking**
- 
- *O* Technology

## binary42 **Brian Mitchell**

![](_page_15_Picture_18.jpeg)

INTEL LOW LATENCY TRADING LAB SET TO IMPROVE **FINANCIAL TRADING PERFORMANCE** 

PROVING GROUND FOR FASTER TRADING HARDWARE AND SOFTWARE YIELDS FIRST RESULTS, OFFERS PROSPECT OF FURTHER GAINS

MALAYSIA

London, United Kingdom, Nov 14, 2007 - The quest for greater speed and lower latency trading in the financial services sector is set for a major boost due to a new initiative from Intel® Solution Services, the Intel Low Latency Trading lab. Using non-proprietary, standards-based technologies is already known to reduce maintenance and integration costs. However, solutions architects at Intel's Low Latency Lab in London, have shown that optimising financial messaging for Intel server technologies such as Intel® I/O Acceleration Technology 2 (Intel I/OAT2) is also capable of delivering greater trading performance on major financial messaging technologies including Options Price Reporting Authority (OPRA) feed, Financial Information eXchange (FIX) Protocol Limited's FAST data compression and the Advanced Message Queuing Protocol (AMQP) protocol over TCP/IP for message transport.

# USE CASE - Welcoming Stefan Fountain, founder, Soocial.com

![](_page_16_Figure_1.jpeg)

![](_page_17_Picture_0.jpeg)

## Announcement: RabbitMQ is distributed in Ubuntu

# RabbitMQ is free and open source - try it now!

- Go to: [http://www.rabbitmq.com/how](http://www.rabbitmq.com)
- Lots more use cases on our mailing list:<http://lists.rabbitmq.com/cgi-bin/mailman/listinfo/rabbitmq-discuss>  $\widetilde{\mathcal{P}}$

## **Read**

## **Meet**

- Downstairs today at 1645 talk on the Skills Matter booth: "Building Comet applications with RabbitMQ"  $\widetilde{\mathcal{P}}$ 
	- See also:<http://www.lshift.net/blog/2009/02/18/evserver-part2-rabbit-and-comet>
- RabbitMQ talks in London and San Francisco and at the Erlang Exchange  $\widetilde{\mathcal{G}}$
- Several developers from the RabbitMQ community are talking at QCon and CloudCamp tomorrow night look  $\widetilde{\mathcal{G}}$ out for Neil Bartlett and Kirk Wylie; and come to the LShift booth on the third floor

## **Email**

At [info@rabbitmq.com](mailto:info@rabbitmq.com) or email me at [alexis.richardson@gmail.com](mailto:alexis.richardson@gmail.com)

![](_page_18_Picture_11.jpeg)

# Join the project!

![](_page_19_Picture_1.jpeg)

![](_page_19_Picture_2.jpeg)